## **Informationsabfragen**

Mit verschiedenen digitalen Anwendungen kann man Informationen auf unterschiedliche Weise abfragen .

Um **Plickers** anzuwenden, braucht man ein Tablet/einen PC mit Beamer und ein Smartphone oder Tablet, auf dem die Plickers-App installiert ist (verfügbar für IOS und Android). Die SuS erhalten (personalisierte) Karten und brauchen keine Endgeräte. https://www.plickers.com

**ONCOO** bietet fünf Online-Tools, mithilfe derer bekannte Kollaborationsmethoden mit digitaler Unterstützung einfacher organisiert und durchgeführt werden können.

Es wird jeweils eine Methode von Seiten der lehrenden/ moderierenden Person gestartet. Die Lernenden beteiligen sich dann via Tablet/ Smartphone/ Laptop daran. Erforderlich ist dazu nur ein Internetzugang. https://oncoo.de/

**Mentimeter** ist eine Anwendung, mit der Lehrkräfte in Echtzeit mit den Schülerinnen und Schülern kommunizieren können. Es ist einfach anzuwenden und funktioniert ohne weitere Installationen, da die Schülerinnen und Schüler per Web-App teilnehmen können (Smartphone, Tablet, Notebook oder PC). Man kann Meinungen abfragen, die sofort angezeigt werden können, Quizfragen, Wortwolken uvm erstellen. https://www.mentimeter.com/

SuS können den Code dann auf https://www.menti.com/ eingeben und teilnehmen.

## **Aufgaben**

- 1 Wenn du dein eigenes Endgerät dabei hast, registriere dich bei **Plickers** und erstelle eine Abfrage mit 4 Beispielsätzen zum Conditional! Teste sie mit deinen Nachbarn!
- 2 Erstelle eine Kartenabfrage mit **Oncoo** und teste sie mit deinen Nachbarn!
- 3 Erstelle einen Account bei **Mentimeter** und notiere deine Zugangsdaten für später. Erstelle eine Präsentation mit Wortwolke zu einem beliebigen Thema. Teste mit Kursteilnehmern.

## **Hilfen, Erklärvideos**

fächerverbindend

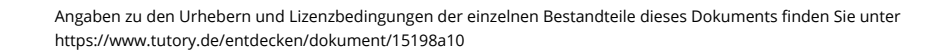

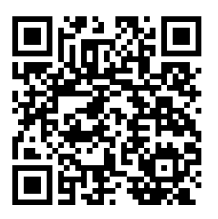

**Plickers Oncoo Mentimeter**

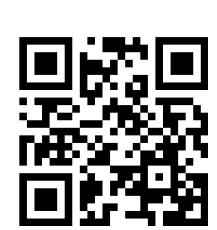

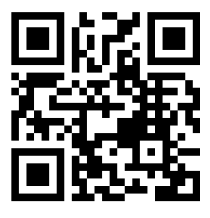